# **OSS Study Session #1**

#### @Hacker Dojo September 27, 2014

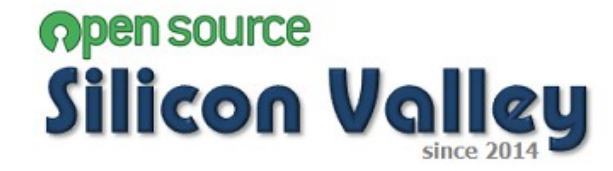

- 1. Introduction & News
- 2. Lightening Talk
- 3. Study Session
- 4. Moku-Moku

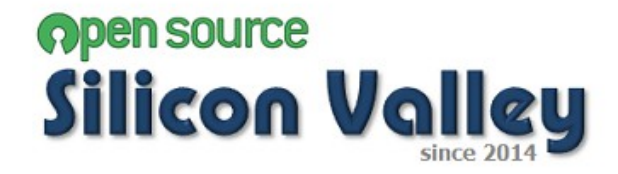

#### **1. Introduction & News**

- 2. Lightening Talk
- 3. Study Session

#### 4. Moku-Moku

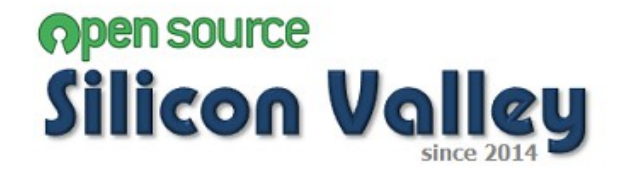

#### **<Objective>**

To share information for Open Source Software and its community to public on a volunteer basis.

#### **<Activities>**

- -Interview and post articles to internet news
- -Study Session
- -Sharing information via blog

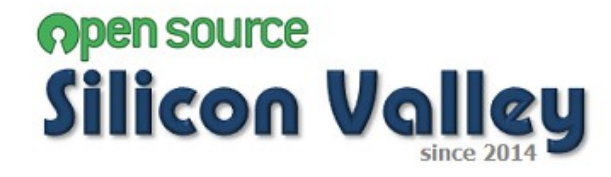

# **Introduction & News**

#### **<Planned topic in Study Session>**

- Virtual Box
- Vagrant
- CentOS
- Docker
- Jenkins
- Chef or Puppet
- Maven
- Git
- Redmine
- JUnit
- Selenium
- Covertura

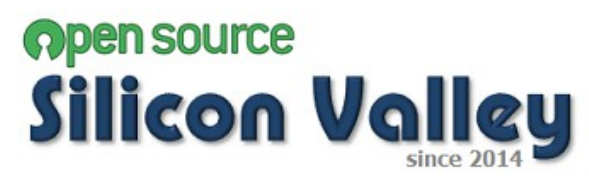

# **Introduction & News**

#### **<Announcement>**

- Posted the first article "History of Silicon Valley" to OSSNews.
- Posted the second article "Interview with Prof. Tony Wasserman" to OSSNews.
- Preparing interview with Mr. Jim Jagielski.
- Next Study Session will be held on the  $25<sup>th</sup>$  of October. (may be change)

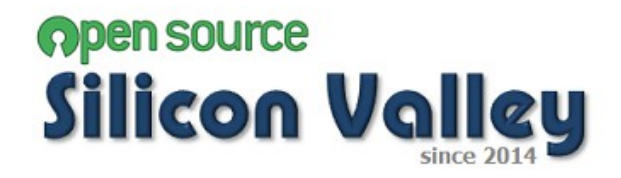

## **Introduction & News**

#### **<Events>**

- Oct8. "How Google Works" @ Computer History Museum
- May 16-17, 2016, "11<sup>th</sup> International Conference on Open Source Systems" @ Florence, Italy

#### **<Information>**

- Vmware announced to provide new supports for Docker and OpenStack in Vmware world.
- Bash Shellshock vulnerability
- Google added 152 patents to "Open Patent Non-Assertion Pledge"

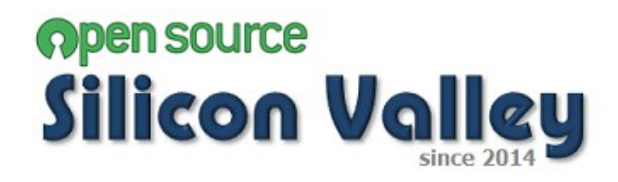

1. Introduction & News

# **2. Lightening Talk**

3. Study Session

#### 4. Moku-Moku

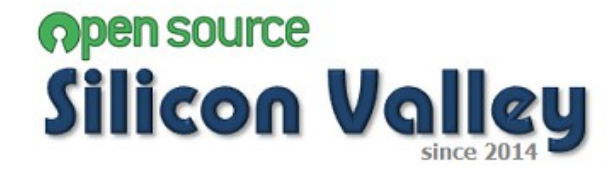

- 1. Introduction & News
- 2. Lightening Talk
- **3. Study Session**
	- **1. How to use VirtualBox**
	- **2. How to use Vagrant**
	- **3. How to use Cent OS (mainly focus in its installation)**
- Moku-Moku

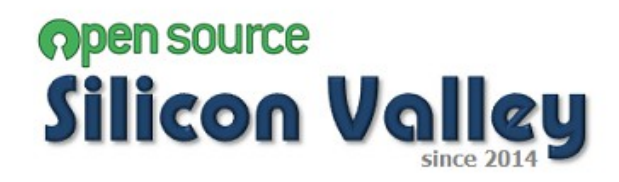

- 1. Introduction & News
- 2. Lightening Talk
- 3. Study Session
- **4. Moku-Moku**

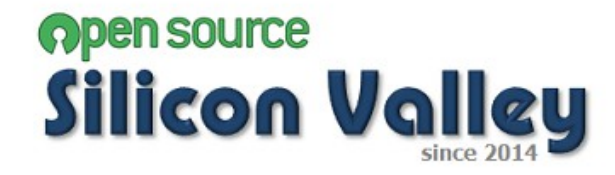